## **ins** ,

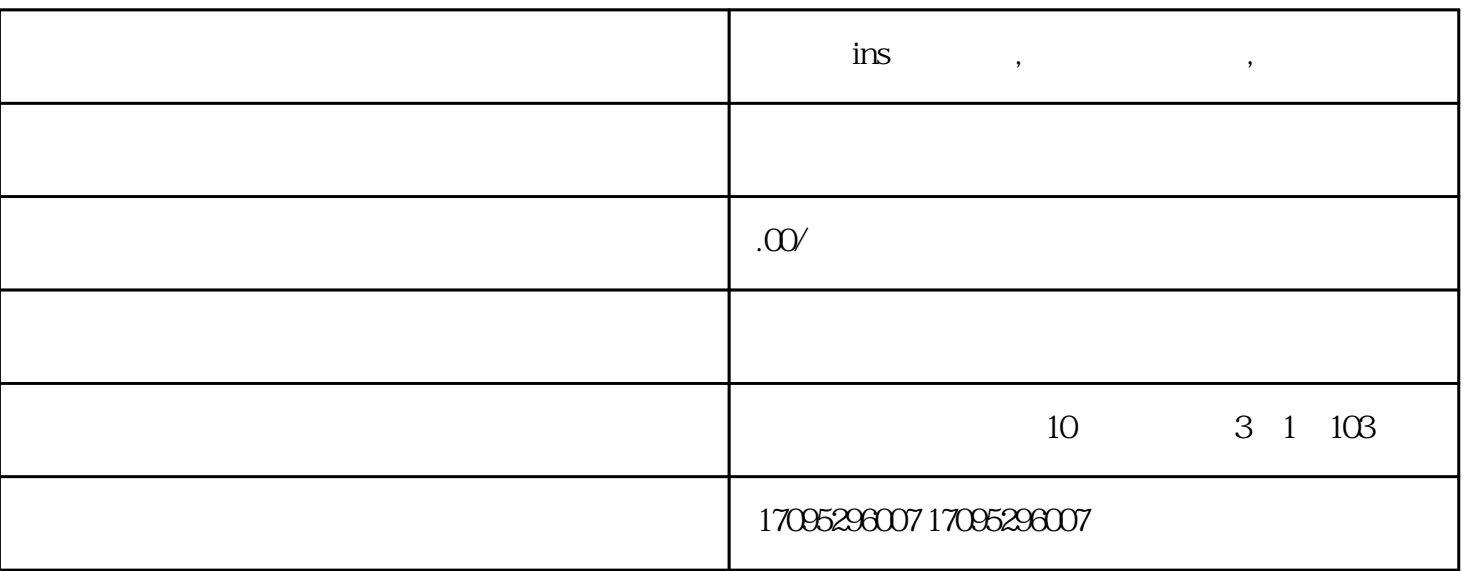

instagram inservices and a set of the set of the set of the set of the set of the set of the set of the set of the set of the set of the set of the set of the set of the set of the set of the set of the set of the set of t

 $ins$  and  $...$ 

instagram inservices and a set of the set of the set of the set of the set of the set of the set of the set of the set of the set of the set of the set of the set of the set of the set of the set of the set of the set of t

 $\frac{1}{\pi}$ 

iOS

苹果用户能够浏览近道社区,搜索"Instagram",就可见到许多朋友们资源共享的Instagram储存近道,

iPhone

点一下"组装近道"进到扫二维码组装近道就可以。